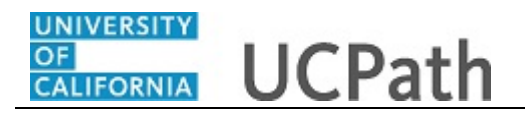

Use this task to review your patent acknowledgement in UCPath.

## **Dashboard Navigation:**

Employee Actions > Personal Information > **Patent Acknowledgement** *or*

## **Menu Navigation:**

Personal Information > **Patent Acknowledgement**

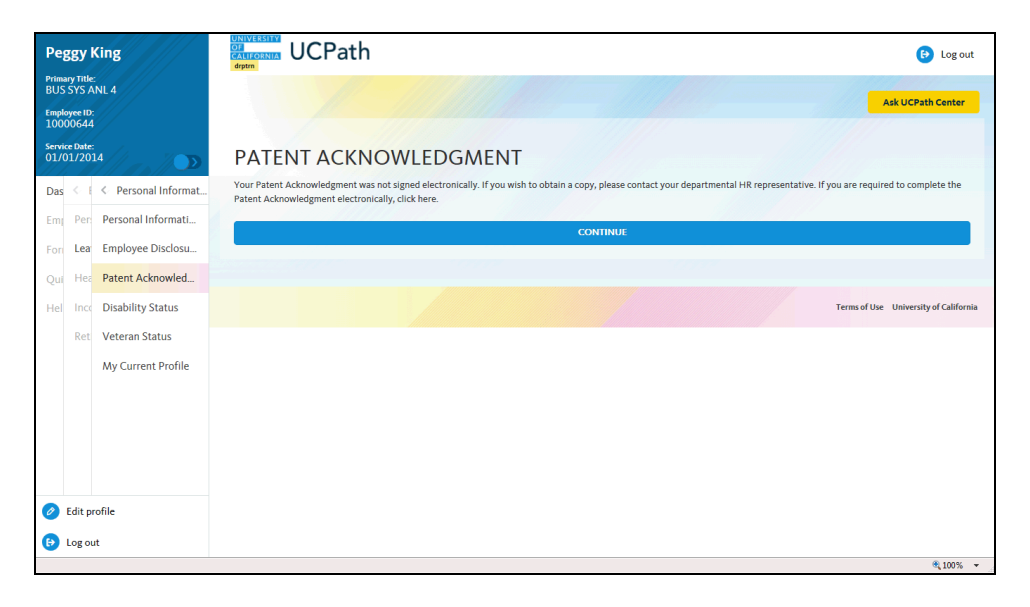

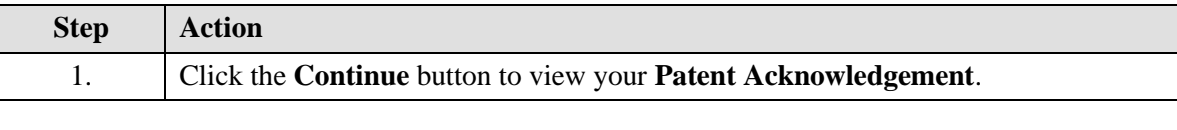

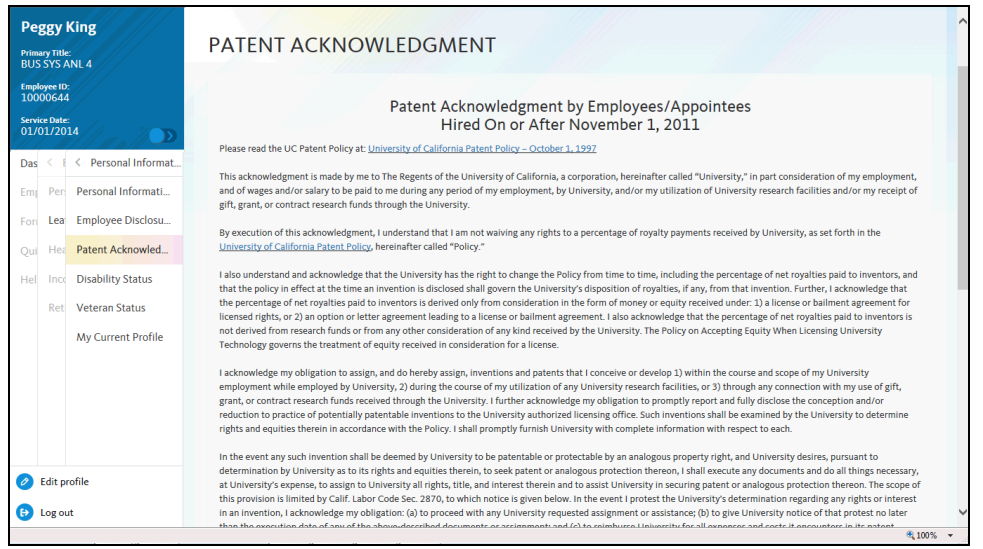

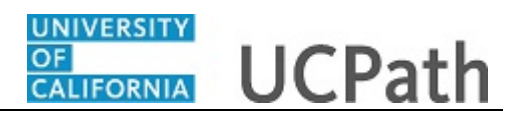

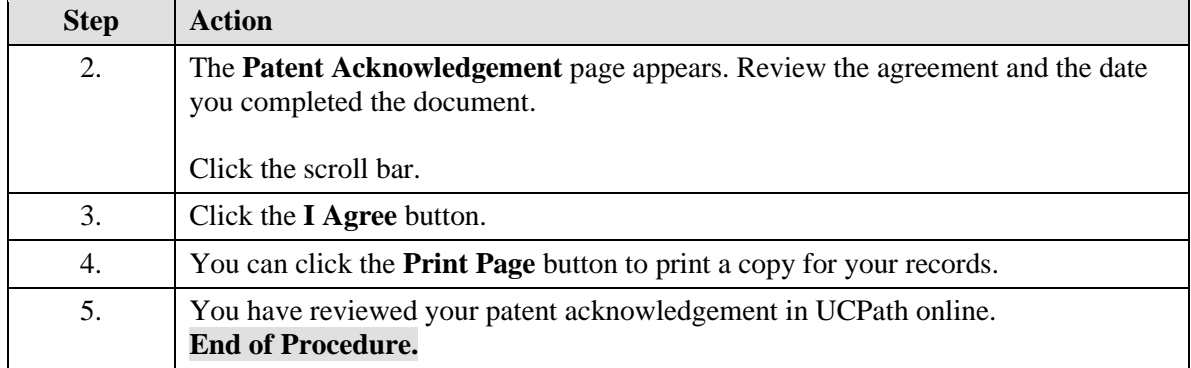